# From Acceleo.org to Eclipse Modeling Migrating an OSS project to Eclipse

Cédric Brun

cedric.brun@obeo.fr

Obeo

France

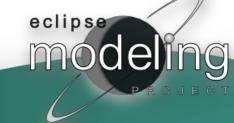

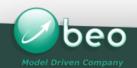

Migrating an OSS Project to Eclipse

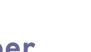

Eclipse Strategic Member

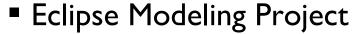

M2T : Acceleo

M2M : ATL

EMFT : EMF Compare, EEF

Papyrus UML, OCL, Amalgamation ...

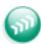

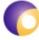

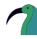

■ Eclipse STP – SCA

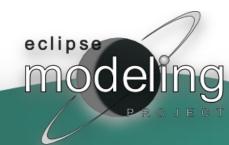

Migrating an OSS Project to Eclipse

## Once upon a time ...

(a story of an OSS project building its own community and then moving to Eclipse)

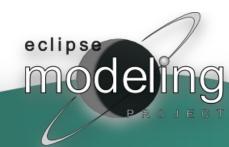

Migrating an OSS Project to Eclipse

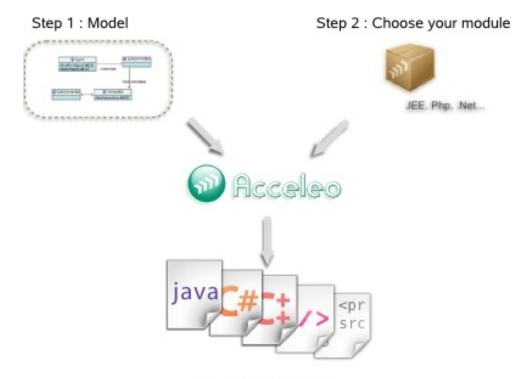

Step 3: Generate!

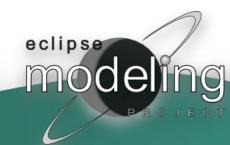

Migrating an OSS Project to Eclipse

# **Acceleo Core Tooling**

- Built on Eclipse
- GPL Licensed
- Mainly an Obeo effort
- OW2 project

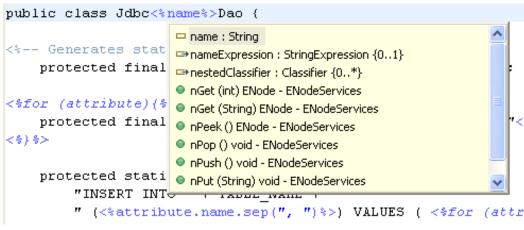

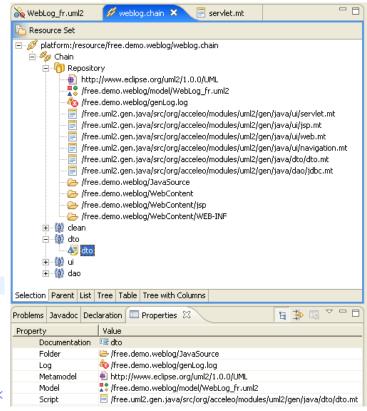

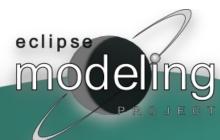

# Spirit ... (démo flash acceleo.org?)

- Pragmatism: create a dedicated tool and keep using the others
- State of the art tooling
- Easy to start with
- Magic inside

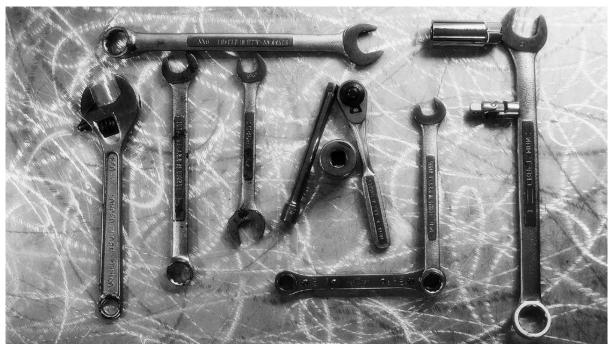

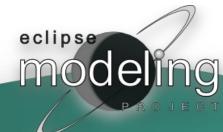

# Then people gathered ...

(well, we had to bring them together..)

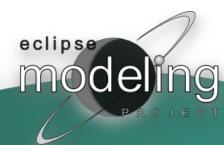

# Building the community

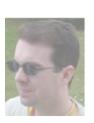

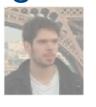

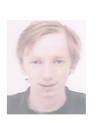

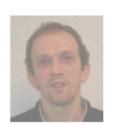

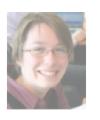

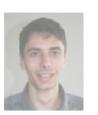

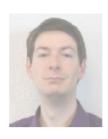

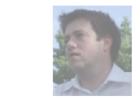

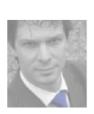

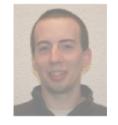

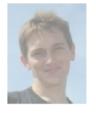

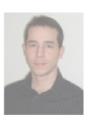

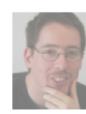

modeling

- EPL licensing
- Active presence both on Web and Real World

Generated code is a bridge between your model and any technology (and as such, any community)

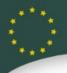

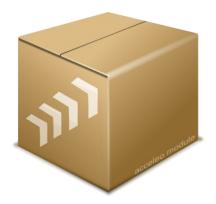

- Acceleo Modules Repository
  - JEE, C#, Python, PHP, C, Java, Zope, Leonardi, ...

- Component lead, incubation status
- Ecosystem : Cap Gemini NL, Makina Corpus, Lyria ...

SVN hosting, bug tracker, simultaneous release

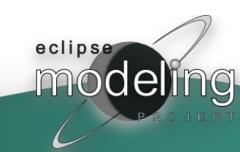

Migrating an OSS Project to Eclipse

Ring a bell?

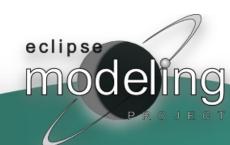

#### In the meantime

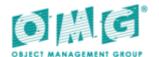

- OMG released the MOF Model To Text Language Specification
- The Acceleo core team is convinced it's the way to go

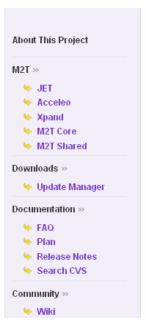

#### Model To Text (M2T)

The Model to Text (M2T) project focuses on the generation of textual artifacts from models. Its purpose is threefold:

- Provide implementations of industry standard and defacto Eclipse standard model-to-text engines
- 2. Provide exemplary development tools for these languages
- 3. Provide common infrastructure for this languages.

The next release of M2T is scheduled for the end of June 2008.

#### Acceleo

Acceleo is an implementation of the Object Management Group (OMG) MOF Model to Text Language (MTL) standard.

This component is an entirely new development of the OMG MOF Model to Text (Mof2Text) language. The implementation will be compliant with the core feature compliance level of the Mof2Text language to start with, then with the advanced feature compliance.

#### Incubation

Some components are currently in their Validation (Incubation) Phase.

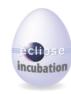

#### News

Jun 7th, 2007 - EMFT JET Editor merged into M2T JET. **Downloads available**.

Apr 26th, 2007 - EMFT JET component moved to M2T. Downloads available.

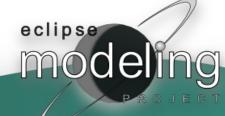

# Why Eclipse?

- Obeo's involvement in Eclipse Modeling
- Visibility, users and easier integration with other projects
- OMG's reference implementations are in Eclipse
- We loved the « Best Open Source Eclipse-Based Developer Tool » award !

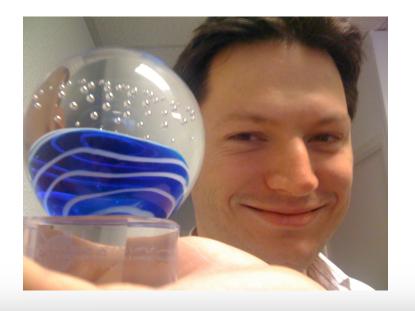

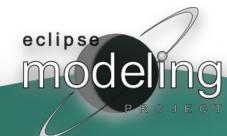

# The challenges

- Keeping the spirit whereas moving to the OMG standard
- Keeping the project's user base
- Keeping what made the project successful at first
- Playing well : « The Eclipse Way »

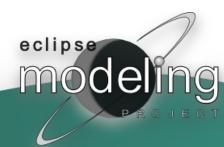

Migrating an OSS Project to Eclipse

# Keeping the spirit

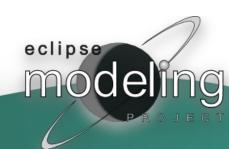

# Acceleo's new implementation aka: Eclipse Acceleo

- Starting from scratch
- State of the Art ++ Tooling
- Usable everywhere: Java jar, OSGi, Eclipse RCP or IDE

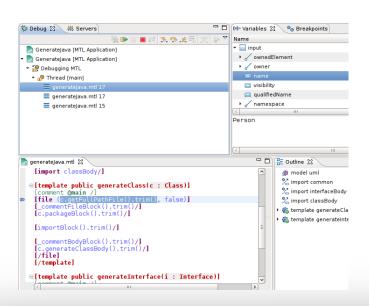

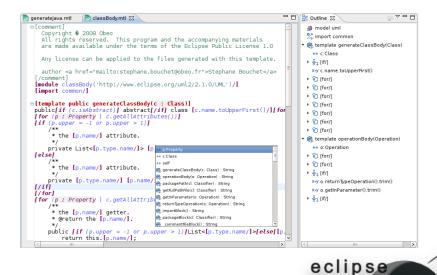

# A alléger/disséminer Features

- OMG-MTL implementation
  - Template language extending OCL
  - Template imports, inheritance and guards
  - Aspect oriented overrides of an existing module
- Init wizards, editors with advanced completion, validation, quick fixes, show references...
- Views to manage overrides, patterns
- Debugger, Performances Profiler
- Text indent, encoding management
- Java API, generator pluginization
- User code areas through explicit tags or Jmerge
- Standalone core

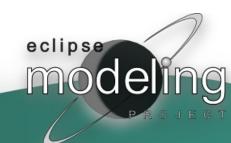

Migrating an OSS Project to Eclipse

But changing ...

(for the good)

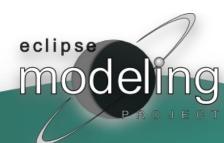

Migrating an OSS Project to Eclipse

# Acceleo Syntax – Model to Text Language (MTL)

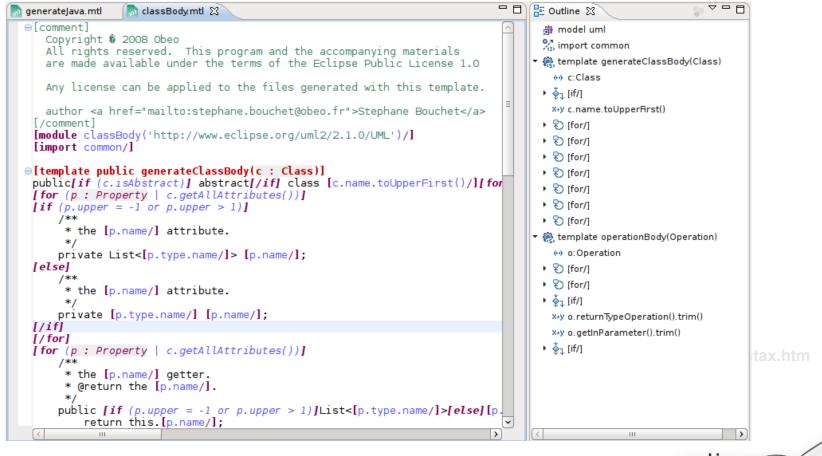

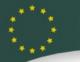

# **OMG** Specification

Compliance Level

| Syntax   | Features | Core    | Advanced     |  |
|----------|----------|---------|--------------|--|
| Abstract |          | Minimal | Intermediate |  |
| Concrete |          | Basic   | Complete     |  |

Standard evolution at the OMG

- Helios : complete support excepted Macros and code
- Interactions with the OMG are sloooooow explicit syntax
- STD versus Non-STD library for blocker features (encoding ..)

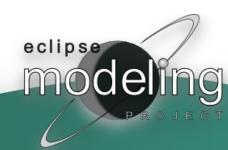

### User Code

Protected Areas (STD)

```
// [protected ('for operation '.concat(o.name))]
// TODO should be implemented
return null;
// [/protected]
```

Jmerge (Non-STD)

```
[template public generateInterfaceBody(i : Interface)]
/**
  * @generated
  */
public interface [i.name.toUpperFirst()/] {
```

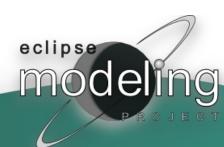

# Advanced Eclipse Features

Dynamic contributions / Template Aspects

```
<extension
       point="org.eclipse.acceleo.engine.dynamic.templates">
    <templates
          path="src/">
    </templates>
 </extension>
 [module overridingModule('http://www.eclipse.org/emf/2002/Ecore') extends originalModule/]
[template public overridingTemplate(c : EPackage) overrides originalTemplate]
     [file ('myNewFile.log', true)]
         This file has been added to an existing module.
     [/file]
     [super/]
 [/template]
```

Overrides view

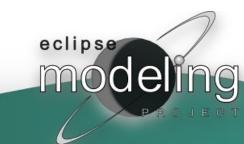

# Advanced Eclipse Features

| ava extensions

```
[query public isPrimitive(eClassifier : EClassifier) : Boolean =
invoke('java.lang.String', 'matches(java.lang.String)',
  Sequence {eClassifier.name, 'EBoolean | EByte | EChar | EDouble | EFloat | EInt | ELong | EShort' }) /]
```

M2M and M2T interoperability (coming soon)

```
<extension point="org.eclipse.acceleo.common.library.connectors">
   <service
        class="org.eclipse.acceleo.guery.connector.atl.ATLLibrary"
         fileExtension="asm">
   </service>
</extension>
<extension point="org.eclipse.acceleo.common.library.connectors">
   <service
         class="org.eclipse.acceleo.query.connector.qvto.QVTOLibrary"
        fileExtension="qvto">
   </service>
</extension>
```

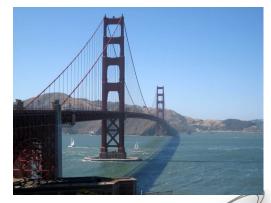

# Dealing with the change

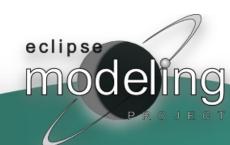

Migrating an OSS Project to Eclipse

# Assisted migration

| Create a new Acceleo Template                                                |                                              |                                                                      |            |      |  |  |
|------------------------------------------------------------------------------|----------------------------------------------|----------------------------------------------------------------------|------------|------|--|--|
| This wizard creates new mtl files which can be opened in the Acceleo editor. |                                              |                                                                      |            |      |  |  |
|                                                                              |                                              |                                                                      |            |      |  |  |
| Parent Folder:                                                               | /org.eclips                                  | e.acceleo.module.uml2java/src/org/eclipse/acceleo/module/uml2java/fi | les Browse |      |  |  |
| Name:                                                                        | object                                       |                                                                      |            |      |  |  |
| Metamodel URI:                                                               | http://www.eclipse.org/uml2/2.1.0/UML Browse |                                                                      |            |      |  |  |
| Generate for type:                                                           | Class                                        |                                                                      |            |      |  |  |
|                                                                              |                                              |                                                                      |            |      |  |  |
| << Advanced                                                                  |                                              |                                                                      |            |      |  |  |
| ✓ Initialize template                                                        |                                              |                                                                      |            |      |  |  |
| Migrate *.mt content                                                         |                                              |                                                                      | ~          |      |  |  |
|                                                                              | File:                                        | /fr.obeo.myproject/sample/object.mt                                  | Browse     |      |  |  |
|                                                                              | rile;                                        | /rr.obeo.myproject/sample/object.mit                                 | browse     |      |  |  |
| ✓ This template will generate a file                                         |                                              |                                                                      |            |      |  |  |
| ✓ Create a main entry (@main)                                                |                                              |                                                                      |            |      |  |  |
|                                                                              |                                              |                                                                      |            |      |  |  |
|                                                                              |                                              |                                                                      |            |      |  |  |
|                                                                              |                                              |                                                                      |            |      |  |  |
|                                                                              |                                              |                                                                      |            |      |  |  |
| ?                                                                            |                                              | Finish                                                               | Cancel     | ecli |  |  |

# Community, Users (un autre slide ?)

- IP/Brand now owned by the Eclipse Foundation
- Maintenance build and support for Acceleo.org implementation
- Technically better and usable in more contexts
- French forums ?
- Progressive move from acceleo.org to eclipse.org
- Generator modules : a decision by each lead

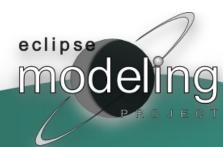

Migrating an OSS Project to Eclipse

What's next?

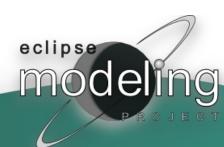

# Next steps

• 2010: website and infrastructures progressively moving to Eclipse.org

Rock stable, graduated and production-ready release: Eclipse Helios

#### **Events**

- Sprints
- Eclipse Acceleo Day
- Eclipse DemoCamp at Paris
- Conferences: ESE, Econ, Linux Solutions...

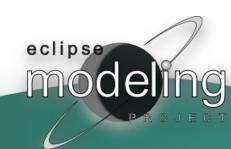

#### Conclusion

- We still have to evaluate the benefit of this move, positive feedback so far.
- In the Galileo/Helios Train and Eclipse Modeling Package

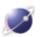

Eclipse Modeling Tools (includes Incubating components) (367 MB)

This modeling package contains a collection of Eclipse Modeling Project components, including EMF, GMF, MDT XSD/OCL/UML2, M2M, M2T, and EMFT elements. It includes a complete SDK, developer tools and source code. Note that the Modeling package includes some incubating components, as indicated by feature numbers less than 1.0.0 on the feature list. More...

Downloads: 14,390

Windows Mac OS X (Carbon) Mac OS X (Cocoa) Linux 32bit Linux 64bit

- Ready to use, try it!
- Examples are available : uml to java, ecore to python

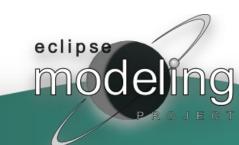

# Thanks for your attention

M2T newsgroup, mailling list and #acceleo or #eclipse-modeling on freenode

- Further information :
  - http://www.eclipse.org/m2t
  - http://www.omg.org/docs/ptc/07-08-16.pdf
  - http://www.obeo.fr
  - http://www.eclipse.org/proposals/eef

cedric.brun@obeo.fr

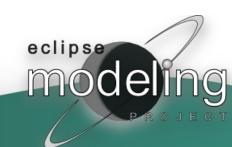